## Pdf black background white letters

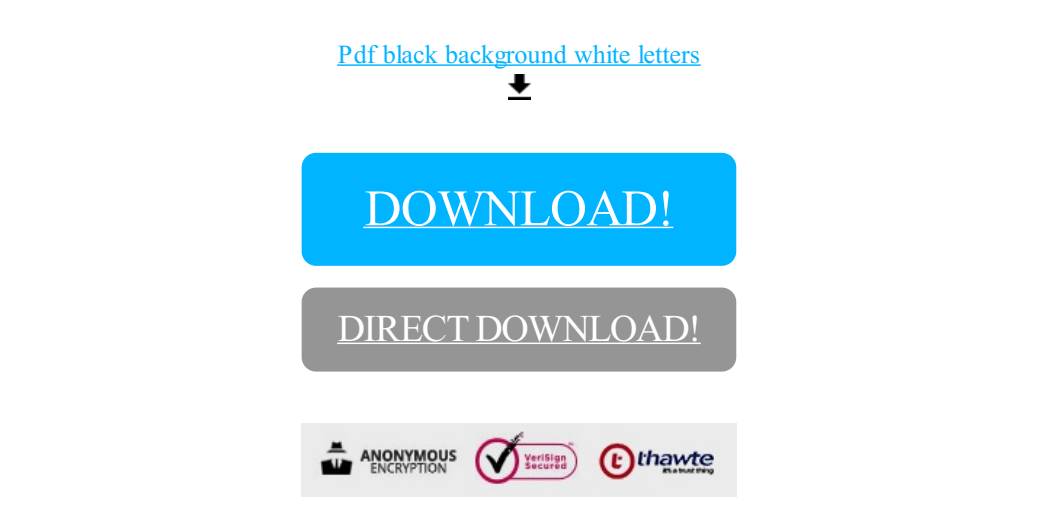

## [DOWNLOAD!](http://yoztopdf.ru/78W7?id=pdf black background white letters)

DIRECT [DOWNLOAD!](http://yoztopdf.ru/78W7?id=pdf black background white letters)